, tushu007.com

## <<ASP.NET >>

<<ASP.NET >>

- 13 ISBN 9787801104373
- 10 ISBN 7801104374

出版时间:2001-10

页数:318

字数:486000

extended by PDF and the PDF

http://www.tushu007.com

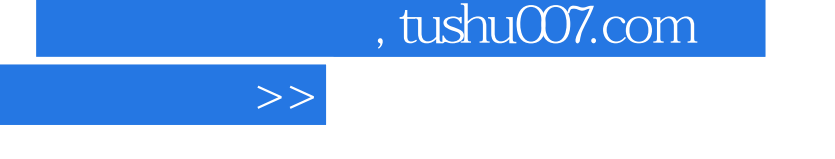

ASP.NET

 $10$ 

<<ASP.NET

and the set of the ASP.NET states are the ASP.NET states and  $\Delta$ SP.NET

其中第二章介绍了HTML控件的使用;第三章介绍了普通Web控件的使用;第四章介绍了增强Web控 Web

其中第五章介绍了如何应用DataReader对象读取数据库和如何应用DataSet对象存取数据库的内容;第

Repeater DataList

ASP.NET  $Pagel$ et  $P$ ageLet  $E$ -mail $\Phi$ 

<<ASP.NET

ASP.NET 1 ASP.NET 2 ASP.NET HTML 1 HTML 2 的HTML控件的使用 第3节 与表单有关的控件的使用 思考与练习第三章 普通Web控件的使用 第1节 web 2 Web 3 Web 4 Web 5 Image Panel Web  $\hspace{1cm}$  Web  $\hspace{1cm}$  1 Web  $\hspace{1cm}$  2 Web ADO.NT 1 Command DataReader 2 DataSetCommand DataSet 3 4 Web the batagree  $D$  atagree  $R$  in the DataGird  $\hskip 1.6cm 1$  in the DataGird  $\hskip 1.6cm 1$ end a state of DataGird 3 and DataGird 3 and DataGird 3 and DataGird 3 and DataGird 1 and DataGird 2 and DataGird 1 and  $\alpha$ Repeater Datalist 1 Repeater 2 Datalist extending to the Pagelet 2 ASP.NET 2 ASP.NET 1 a to this config.web customerrors a to the trace 1 rageret 2 AM NET Trace<br>3 Dbgurt.exe Email 1 2 Email 1

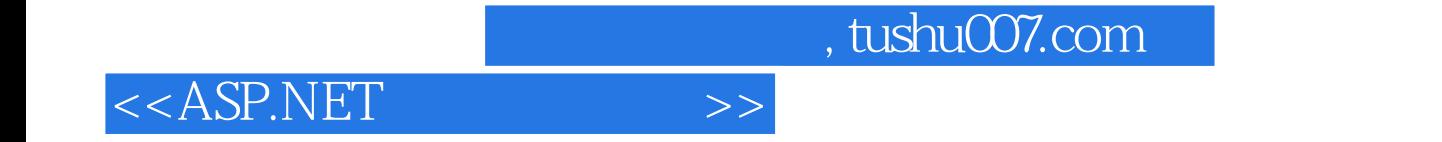

本站所提供下载的PDF图书仅提供预览和简介,请支持正版图书。

更多资源请访问:http://www.tushu007.com